# **conf-amon - Anomalie #3619**

# **variables nom\_machines\_ethX déplacer dans le dico de eole-proxy**

12/06/2012 16:28 - Fabrice Barconnière

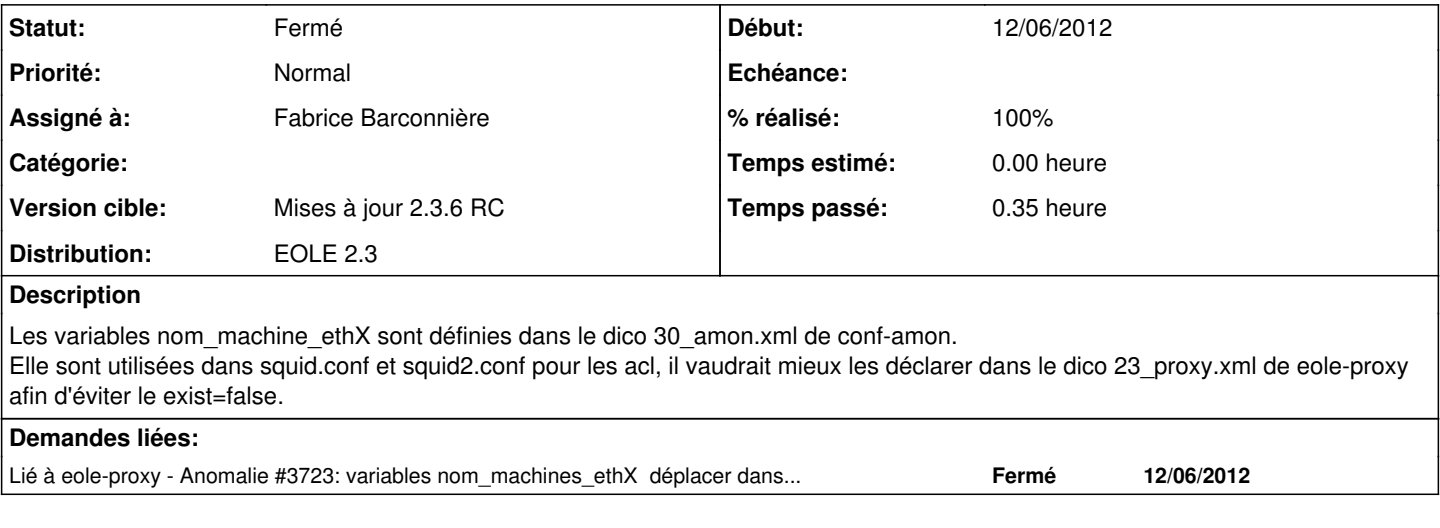

### **Révisions associées**

### **Révision 4676f101 - 28/06/2012 11:18 - Fabrice Barconnière**

dicos/30\_amon.xml : suppression des variables nom\_machine\_ethX du dico pour les déclarer dans 23\_proxy.xml fixes #3619 @5m

#### **Historique**

#### **#1 - 28/06/2012 09:44 - Fabrice Barconnière**

*- Description mis à jour*

#### **#2 - 28/06/2012 15:49 - Fabrice Barconnière**

*- Assigné à mis à Fabrice Barconnière*

#### prêt à pusher

#### **#3 - 02/07/2012 11:19 - Fabrice Barconnière**

#### *- Statut changé de Nouveau à Résolu*

*- % réalisé changé de 0 à 100*

Appliqué par commit [4676f10166d7966e9b26353aaf92d2a40d5ae55e.](https://dev-eole.ac-dijon.fr/projects/conf-amon/repository/revisions/4676f10166d7966e9b26353aaf92d2a40d5ae55e)

## **#4 - 06/07/2012 10:00 - Benjamin Bohard**

Transfert des variables effectif.

## **#5 - 06/07/2012 10:00 - Benjamin Bohard**

*- Statut changé de Résolu à Fermé*

## **#6 - 18/07/2012 17:41 - Joël Cuissinat**

*- Statut changé de Fermé à Résolu*

**Version cible: Distribution Eole - Mises à jour 2.3.6 RC** => on est loin de la phase de qualification à l'instant **T** les 2 paquets ne sont même pas tous disponibles en dév d'où :

RECONFIGURE : Erreur => Erreur lors de la validation du dictionnaire : deux variables ont le même nom (nom\_mac hine\_eth4)

## **#7 - 17/08/2012 11:09 - Joël Cuissinat**

*- Statut changé de Résolu à Fermé*

OK avec les paquets candidats :

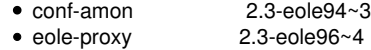

root@amonecole:~# grep nom\_machine\_eth /usr/share/eole/creole/dicos/\* | grep variable /usr/share/eole/creole/dicos/23\_proxy.xml: <variable name='nom\_machine\_eth1' type='string' descript ion="Nom à donner à l'interface (pour résolution DNS)" > /usr/share/eole/creole/dicos/23\_proxy.xml: <variable name='nom\_machine\_eth2' type='string' descript ion="Nom à donner à l'interface (pour résolution DNS)" > /usr/share/eole/creole/dicos/23\_proxy.xml: <variable name='nom\_machine\_eth3' type='string' descript ion="Nom à donner à l'interface (pour résolution DNS)" > /usr/share/eole/creole/dicos/23\_proxy.xml: <variable name='nom\_machine\_eth4' type='string' descript ion="Nom à donner à l'interface (pour résolution DNS)" >